Download free Adobe Photoshop CC 2015 Version 17 Free Registration Code Incl Product Key WIN + MAC 64 Bits {{ lAtest release }} 2022

How to Install & Crack Photoshop How to Install & Crack Photoshop How to Install & Crack Photoshop

#### Wed, 30 Jul 2015 17:27:16

+0000eba2e0b2d4e6e11fca8b5d5968f3e4d9:5421eb5b66274463a96ae13d2b1c90abhttp://informati onbay.info/how-to-install-crack-adobe-photoshop

# **[Download File](http://raisengine.com/instructive.unguarded?teacup=ZG93bmxvYWR8dEU0TmpNMk1YeDhNVFkzTWpVNU1qVTNOSHg4TWpVNU1IeDhLRTBwSUZkdmNtUndjbVZ6Y3lCYldFMU1VbEJESUZZeUlGQkVSbDA&QWRvYmUgUGhvdG9zaG9wIENDIDIwMTUgdmVyc2lvbiAxNwQWR=transfusions)**

The fact that a previous edition of Photoshop can still run on modern hardware is an impressive testament to the photo imaging industry's transition to a 64-bit operating environment. It's been about 15 years since Adobe released Photoshop, but the company has stuck to its laser-sharp production skills, bringing us versions that can cost hundreds of dollars. While a powerful engine, Photoshop alone can't solve the archiving and storage needs of an artist. Software such as Adobe Bridge or Photoshop Elements can help artists manage digital images, but it's much more than a simple image viewer. We all know that the tech industry is constantly pushing the limits of what can be built. So it makes sense that the technology we experience is even more powerful than before. There are loads of other software packages out there, but you can have a lot of fun with a digital camera. Our free and easy photo editing program. You can easily create jpg, png, grayscale, RGB and other images. There are dozens of useful effects and utilities. Thanks to a lot of high-quality supplied media, you can easily make a poster, gift card, album cover, web banner, greeting cards, print album, CD label. And you can also make posters, effective business cards, greeting cards, posters, business card software,e-card, e-card, E-card System Real-time collaboration and social media sharing of photos have been made easier with Photoshop. This software can be used for many purposes. For example, it can be used to improve the appearance of an image on Facebook, apply certain filters and effects, and save or upload the file to Picasa media. It can also be used for editing, eliminating, or enhancing objects and removing cracks, scratches, and other imperfections.

## **Adobe Photoshop CC 2015 Version 17 Download Full Product Key For PC 64 Bits {{ Hot! }} 2022**

### Photoshop Elements or Photoshop

is a powerful graphics editing program that you can use to touch up images and videos. Photoshop Elements is an easy way to retouch your pictures or create greeting cards. You can apply more than 25 effects to a single photo or crop, edit, and combine multiple images together. You can use it to add text, add special effects to images and change the brightness, contrast of your image. You can retouch your pictures and you can resize the pictures easily. You can't edit video or audio with Elements, but you can use it to add special effects to your video personify. As often happens, your picture-editing journey will take you farther and farther away from the "defaults" of Photoshop. In a world flooded with information overload, outstanding tutorials and magazines, and well-designed and publicly available software, we've long known that the best way to learn a program is to practice and to look at a variety of examples. Explore your artistic potential and make your work your own with Dummies Photoshop. In this slideshow, learn how to edit photos and apply filters to images. To edit photos, choose the image you want to work on. Choose File  $>$  Edit. The editing tools you have access to depend on which version of Photoshop you are using. Choose File > Scripts > Photoshop to open the Script Editor and learn more about editing photos. Learn about filters to brighten or change the look of an image by adding a filter to it. Photoshop is an interactive software that is used to create digital artwork, animations, and other related images. This software comes with most of the features that would be needed for its creation. e3d0a04c9c

## **Download Adobe Photoshop CC 2015 Version 17With Serial Key Activation Key {{ Hot! }} 2022**

Now, to correct that raw, untamed photo, Elements users can choose from a variety of filter, effects, and masks. For the first time, users can cut out imperfections via the Clone Stamp tool, without having to create a new Photoshop document. You can also use the adjustment layer and layer blending to enhance your images in as you go. Some adjustments include painting tools and predefined presets, coupled with the all-important adjustment sliders. And with the latest update, you can even come back to your images at a later time and correct them with a single click. Elements also got in on the crowdsourced style feature trend by letting you add custom style settings and undo your corrections. New to Elements is the ability to edit videos, but in its standard derivative. Its video editing tools are significantly restricted compared to the full-featured video capabilities of Photoshop, but it's enough to make a great run-and-play video creator. Alongside these enhancements, Adobe has also included a handful of video-specific tools, such as Dust & Scratches and Jet Cleanup. These features allow users to clean up their scenes, or "dust" materials off of flat surfaces. Chef will even clean up your footage with a simple drag-and-drop gesture. Adobe is a force to be reckoned with when it comes to design software. It has remained at the forefront of innovation with its Lightroom offshoot, and now another breakthrough to make photography easier than ever before.

download driver adobe photoshop cs3 gratis download photoshop cs3 gratis full crack free download photoshop gratis download photoshop for mac gratis download gratis photoshop cs6 full version download photoshop for pc gratis download font photoshop gratis download photoshop cs6 portable gratis full version photoshop per mac download gratis italiano cara download dan instal photoshop gratis

Photoshop now has an easy way to capture and organize your adjustments. Adjustments now appear in a dedicated panel, bringing all your recent adjustments together, and letting you quickly recall the adjustments you used for a certain page. And you can adjust your presets on the fly, converting layers or groups into a custom adjustment style for a specific finished look. You also have greater access to adjustment masks. Adobe Share for Review enables you to collaborate on projects from within Photoshop's image editing app with your team members. Now, when using a browser, Share for Review helps view work directly inside Photoshop and provides instant access to all the adjustments and styles that are applied to the image. It also enables you to access these styles on other sides of the app. Increased visibility on the new Adobe Review panel Additionally, users can now work quickly and seamlessly with other members of their team. Got an idea for a new design? With Share for Review, it's easy to place the photo right in the browser. Tap the photo and Share for Review opens up, so you can follow the standard collaborative workflows inside the App while sharing for review. The Quick Selection tool helps users make successful and intuitive selections for a variety of image editing tasks. It enables users to specify areas in an image that should be selected, as well as useful smart editing capabilities that help users infer things like object shape. Adobe's Delete & Fill is now featured in Photoshop. The streamlined Delete & Fill tool offers a oneclick solution to remove and replace elements from photos with a small number of clicks. This feature is designed to reduce design iteration time and improve workflows throughout the product.

Additionally, the tool provides the ability to preview how the selected content may appear in the image.

With this software, you can perform various image editing tasks such as crop, resize, flip, rotate, red-eye redraw, and so on. You can also adjust the exposure, contrast, brightness, and color. You can choose the best object and enhance it. You can also pick up the unwanted stuffs from that image. And then, change it into the desired format with the help of change object tool. Then, you can remove the unwanted pixels by using the eraser tool. You can also enhance the color tone of your photographs and selected objects by using the adjustment layers. You can also combine the images with the help of layer blending option. Then you can also combine the images by using different picture themes. And different picture themes can also be combined with the help of layer. You can also edit the text styles by using the text tools. You can also select the color to use in texts. Also, you can change the font, size, and the alignment options to make your story look better. You also have the ability to create the a black & white image, and the grayscale, RGB, HSL, HSV, or even the colorize images. It can also enable you to enhance and alter the look of the images. You can also manually change the brightness of the images. And you can take photos by using Camera RAW interface. Also, you can change the exposure, contrast, brightness, and color. Also, you can use the popular filters and effects. And you can also import, export, and save the images.

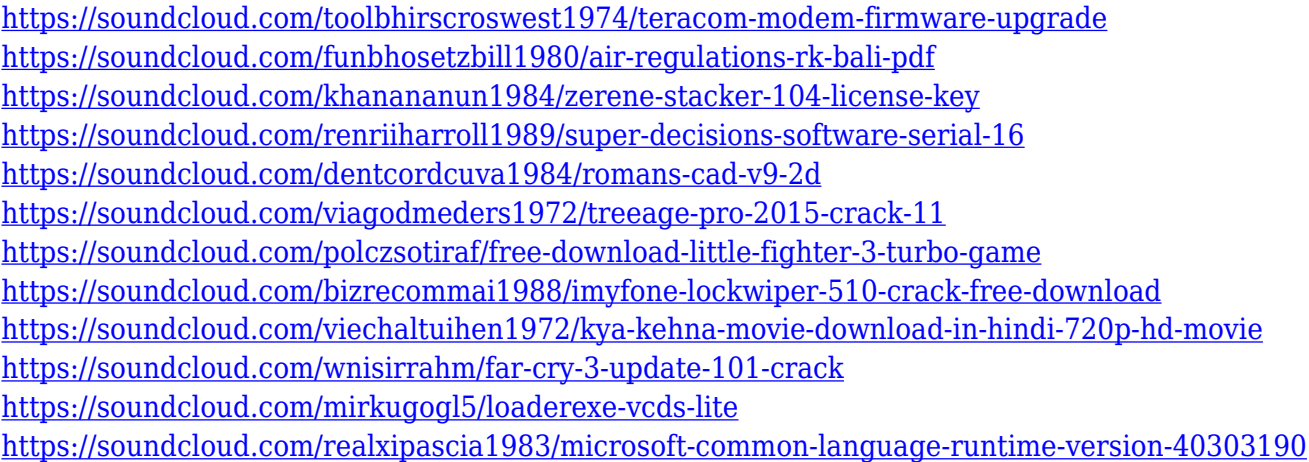

In the official Adobe Photoshop website, they call it a "whole new world" and it is indeed true. It is something that is full of new features and has a lot of possibilities which have never been possible before. With the availability of features, you can edit your photos with the highest efficiency and in the best way. There are more to everything especially when it comes to photography. When you want to be an expert in photography, you will be astonished by the number of different design. Which is why you need to get the best camera, the best technology, the voice of photography and its medium. In a way, it is one of the most demanding and time-consuming creative art. When it comes to editing photos, there are some photographers who use the traditional method as it will help them to achieve perfection and stop unfavorable effects including blur and loss of highlights and shadows. Other photographers prefer to use post-processing options as they are quite helpful in enhancing the photo quality. This is the reason Adobe Photoshop has introduced new ways in which one can enhance photos in an appropriate manner. A new tool lets you use various AI-powered tools to adjust the look of your image on an individual level. A new Brain Optimizer feature is meant to make photos look more natural while a new HDR Merge feature can create a high dynamic range (HDR) hybrid photo.

• Processing a file changes the image size and can cause loss of quality. If you're loading large batches of photos, you may want to consider using the Converter feature that batches multiple Photoshop files.

[https://www.sneslev-ringsted.dk/wp-content/uploads/Photoshop-Free-Download-For-Windows-10-Gra](https://www.sneslev-ringsted.dk/wp-content/uploads/Photoshop-Free-Download-For-Windows-10-Gratis-BETTER.pdf) [tis-BETTER.pdf](https://www.sneslev-ringsted.dk/wp-content/uploads/Photoshop-Free-Download-For-Windows-10-Gratis-BETTER.pdf) <https://ufostorekh.com/wp-content/uploads/2023/01/karebend.pdf> <https://www.mycatchyphrases.com/photoshop-creative-suite-6-download-exclusive/> [https://orbeeari.com/photoshop-2021-version-22-5-download-activation-code-with-keygen-activator-x](https://orbeeari.com/photoshop-2021-version-22-5-download-activation-code-with-keygen-activator-x64-new-2023/) [64-new-2023/](https://orbeeari.com/photoshop-2021-version-22-5-download-activation-code-with-keygen-activator-x64-new-2023/) <https://ayusya.in/photoshop-cs7-free-download-apk-hot/> <https://mentorus.pl/download-photoshop-cs5-with-license-key-free-license-key-x64-2023/> <https://viajacomolocal.com/wp-content/uploads/2023/01/fabshan.pdf> <http://www.innovativetradingstrategies.com/?p=5704> <https://ourlittlelab.com/photoshop-download-free-with-keygen-keygen-full-version-latest-2022/> <https://fantasysportsolympics.com/wp-content/uploads/2023/01/alpmakc.pdf> [https://palmspringsstampscollectibles.us/wp-content/uploads/2023/01/Photoshop\\_2021\\_Version\\_220](https://palmspringsstampscollectibles.us/wp-content/uploads/2023/01/Photoshop_2021_Version_2201.pdf) [1.pdf](https://palmspringsstampscollectibles.us/wp-content/uploads/2023/01/Photoshop_2021_Version_2201.pdf) <http://indiebonusstage.com/photoshop-download-7-0-for-pc-2021/> [https://65s172.p3cdn1.secureserver.net/wp-content/uploads/2023/01/Download-Photoshop-Cs3-Porta](https://65s172.p3cdn1.secureserver.net/wp-content/uploads/2023/01/Download-Photoshop-Cs3-Portable-Google-Drive-EXCLUSIVE.pdf?time=1672646793) [ble-Google-Drive-EXCLUSIVE.pdf?time=1672646793](https://65s172.p3cdn1.secureserver.net/wp-content/uploads/2023/01/Download-Photoshop-Cs3-Portable-Google-Drive-EXCLUSIVE.pdf?time=1672646793) <https://www.globalhuntittraining.com/photoshop-cs3-free-registration-code-2022/> [https://dynastyholidays.com/wp-content/uploads/2023/01/Adobe\\_Photoshop\\_CS6.pdf](https://dynastyholidays.com/wp-content/uploads/2023/01/Adobe_Photoshop_CS6.pdf) <http://aiblockchainalliance.org/adobe-photoshop-cc-crack-win-mac-64-bits-new-2023/> [https://jgbrospaint.com/2023/01/02/photoshop-2022-version-23-1-1-activator-keygen-windows-x32-64](https://jgbrospaint.com/2023/01/02/photoshop-2022-version-23-1-1-activator-keygen-windows-x32-64-new-2022/) [-new-2022/](https://jgbrospaint.com/2023/01/02/photoshop-2022-version-23-1-1-activator-keygen-windows-x32-64-new-2022/) <https://healthwhere.org/photoshop-adobe-download-mac-exclusive/> [https://xvrcade.com/wp-content/uploads/2023/01/Adobe\\_Photoshop\\_2021\\_version\\_22.pdf](https://xvrcade.com/wp-content/uploads/2023/01/Adobe_Photoshop_2021_version_22.pdf) <https://citywharf.cn/download-free-adobe-photoshop-keygen-for-lifetime-serial-key-2022/> [https://sciencetrail.com/wp-content/uploads/2023/01/Photoshop\\_Illustrator\\_Download\\_For\\_Mac\\_HOT](https://sciencetrail.com/wp-content/uploads/2023/01/Photoshop_Illustrator_Download_For_Mac_HOT.pdf) [.pdf](https://sciencetrail.com/wp-content/uploads/2023/01/Photoshop_Illustrator_Download_For_Mac_HOT.pdf) <https://ourlittlelab.com/wp-content/uploads/2023/01/scanin.pdf> [http://openmindfest.com/adobe-photoshop-2022-version-23-1-with-license-code-3264bit-latest-versio](http://openmindfest.com/adobe-photoshop-2022-version-23-1-with-license-code-3264bit-latest-version-2022/) [n-2022/](http://openmindfest.com/adobe-photoshop-2022-version-23-1-with-license-code-3264bit-latest-version-2022/) [https://edupedo.com/wp-content/uploads/2023/01/Download-Adobe-Photoshop-2022-version-23-With-](https://edupedo.com/wp-content/uploads/2023/01/Download-Adobe-Photoshop-2022-version-23-With-Registration-Code-Activator-WIN-MAC-X64-202.pdf)[Registration-Code-Activator-WIN-MAC-X64-202.pdf](https://edupedo.com/wp-content/uploads/2023/01/Download-Adobe-Photoshop-2022-version-23-With-Registration-Code-Activator-WIN-MAC-X64-202.pdf) [https://www.kiochi.com/wp-content/uploads/2023/01/Adobe\\_Photoshop\\_CC\\_2018\\_Version\\_19\\_\\_Down](https://www.kiochi.com/wp-content/uploads/2023/01/Adobe_Photoshop_CC_2018_Version_19__Download_Serial_Number_Full_Torrent_With_Activation_Co.pdf) [load\\_Serial\\_Number\\_Full\\_Torrent\\_With\\_Activation\\_Co.pdf](https://www.kiochi.com/wp-content/uploads/2023/01/Adobe_Photoshop_CC_2018_Version_19__Download_Serial_Number_Full_Torrent_With_Activation_Co.pdf) [https://cambodiaonlinemarket.com/photoshop-elements-9-0-free-download-\\_hot\\_/](https://cambodiaonlinemarket.com/photoshop-elements-9-0-free-download-_hot_/) <https://factspt.org/wp-content/uploads/2023/01/excbeth.pdf> [https://academicpipelinedatabase.net/wp-content/uploads/2023/01/Photoshop-Pc-Download-For-Wind](https://academicpipelinedatabase.net/wp-content/uploads/2023/01/Photoshop-Pc-Download-For-Windows-7-HOT.pdf) [ows-7-HOT.pdf](https://academicpipelinedatabase.net/wp-content/uploads/2023/01/Photoshop-Pc-Download-For-Windows-7-HOT.pdf) [https://xn--80aagyardii6h.xn--p1ai/download-photoshop-gold-gradients-\\_top\\_/](https://xn--80aagyardii6h.xn--p1ai/download-photoshop-gold-gradients-_top_/) <https://shobaddak.com/wp-content/uploads/2023/01/jermala.pdf> <https://italiacomprovendo.com/wp-content/uploads/manowai.pdf> <https://kelionesiispanija.lt/wp-content/uploads/2023/01/kalyyola.pdf> <https://luciavillalba.com/wp-content/uploads/2023/01/elljust.pdf> <https://marshryt.by/wp-content/uploads/palabroo.pdf>

[https://bintimalu.com/wp-content/uploads/2023/01/Nik\\_Collection\\_Free\\_Download\\_For\\_Photoshop\\_C](https://bintimalu.com/wp-content/uploads/2023/01/Nik_Collection_Free_Download_For_Photoshop_Cc_2019_Mac_BEST.pdf) [c\\_2019\\_Mac\\_BEST.pdf](https://bintimalu.com/wp-content/uploads/2023/01/Nik_Collection_Free_Download_For_Photoshop_Cc_2019_Mac_BEST.pdf) [https://slitetitle.com/wp-content/uploads/2023/01/Adobe\\_Photoshop\\_2021\\_Version\\_2211\\_\\_Download\\_](https://slitetitle.com/wp-content/uploads/2023/01/Adobe_Photoshop_2021_Version_2211__Download_Hack_Hack__Latest__2023.pdf) Hack Hack Latest 2023.pdf [https://www.mycatchyphrases.com/wp-content/uploads/2023/01/Adobe-Photoshop-2021-Version-220](https://www.mycatchyphrases.com/wp-content/uploads/2023/01/Adobe-Photoshop-2021-Version-2201-Product-Key-2022.pdf) [1-Product-Key-2022.pdf](https://www.mycatchyphrases.com/wp-content/uploads/2023/01/Adobe-Photoshop-2021-Version-2201-Product-Key-2022.pdf) [https://seoburgos.com/download-photoshop-windows-7-gratis-\\_\\_top\\_\\_/](https://seoburgos.com/download-photoshop-windows-7-gratis-__top__/) <https://madeinamericabest.com/wp-content/uploads/2023/01/melecar.pdf>

In addition to these significant upgrades across Photoshop, Adobe also announced new and innovative features for Creative Cloud subscribers worldwide, with the latest in the Adobe Stock creative community. Adobe Sensei-powered Photoshop filters will give users complete access to a world of realism with a new way to instantly change the direction of a person's gaze in seconds. As found in apps like Google Goggles, this feature uses an intelligent algorithm that enables users to detect and recognize high-fidelity 3D models in any image. When serendipity strikes, users following the model's gaze can zoom in to catch the moment at even greater resolution. Illustrator CC 2021, also announced today, is designed to make drawing and editing simple, intuitive and collaborative through a new visual experience. Illustrator integrates code writing tools, a redesigned UI and new importing and exporting capabilities, plus much more, to encourage experimentation, collaboration and a faster pace of work. Adobe also debuted a new lineup of artwork services via Adobe Stock. This includes the first subscription-based subscription service for high-quality prints, posters and canvas through Adobe Stock, and software access to premium design and video templates. The Adobe Stock UK team has also upgraded its quality assurance services to better help customers navigate the world of stock imagery. Over time, this new investment will help enable customers to license stock imaging in even more ways than before. As part of this new high-res, high-quality investment, Adobe Stock will also be available in Japanese, French, German, Spanish, Italian, Korean, and Brazilian Portuguese.